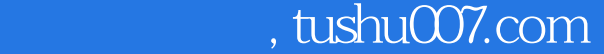

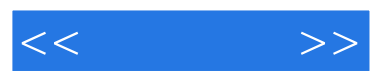

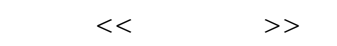

- 13 ISBN 9787115180865
- 10 ISBN 7115180865

出版时间:2008-7

页数:182

PDF

http://www.tushu007.com

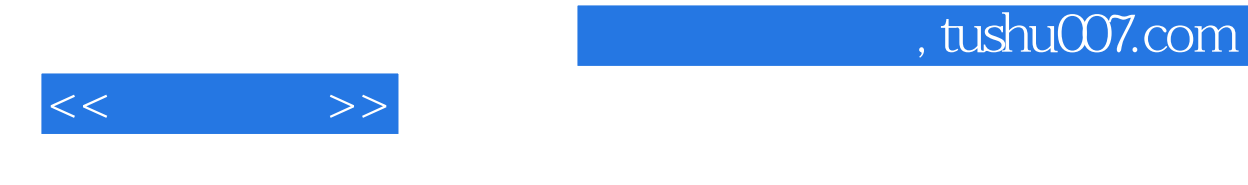

Excel 2007

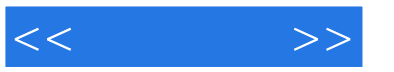

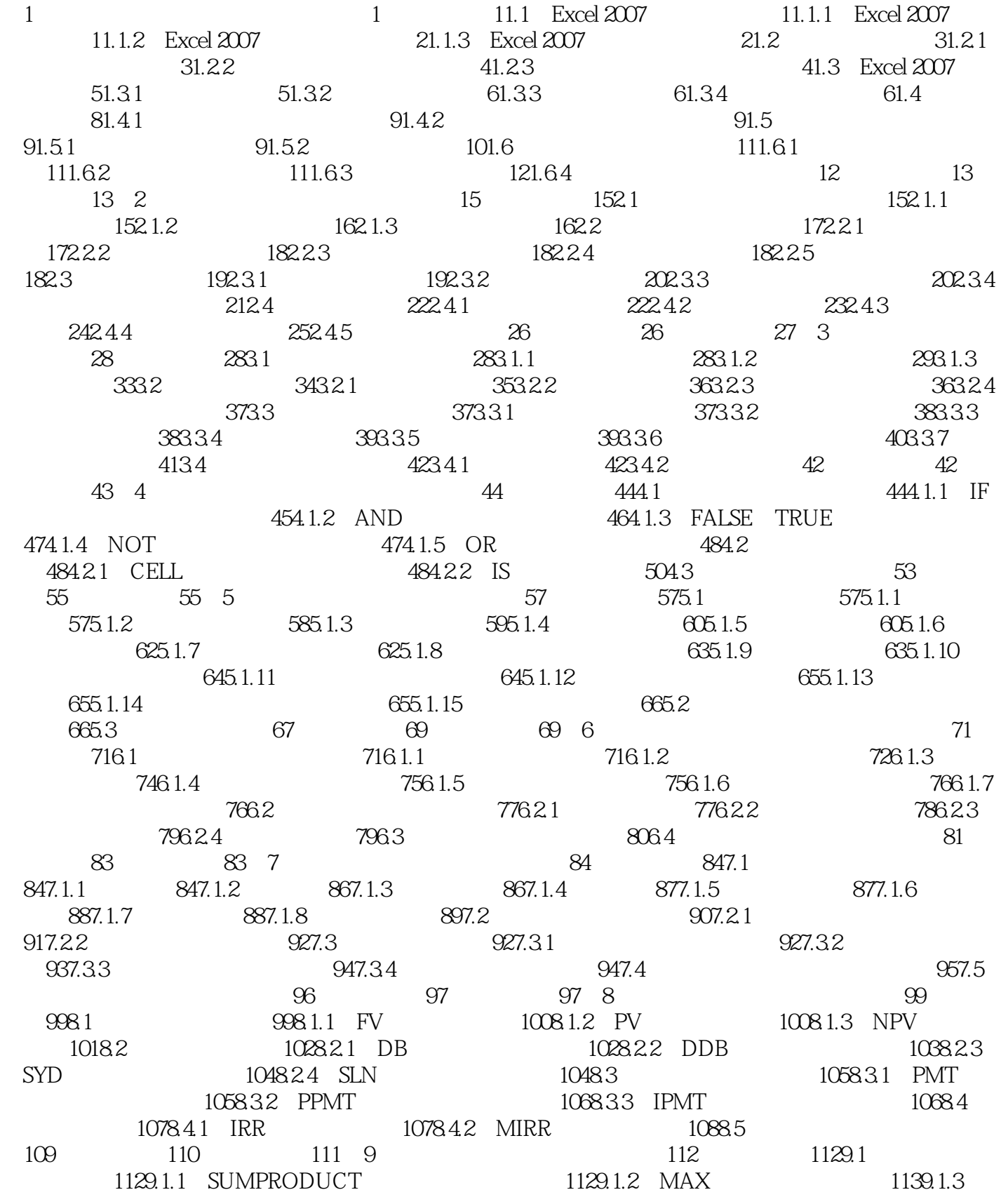

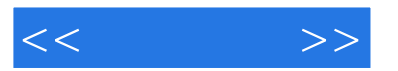

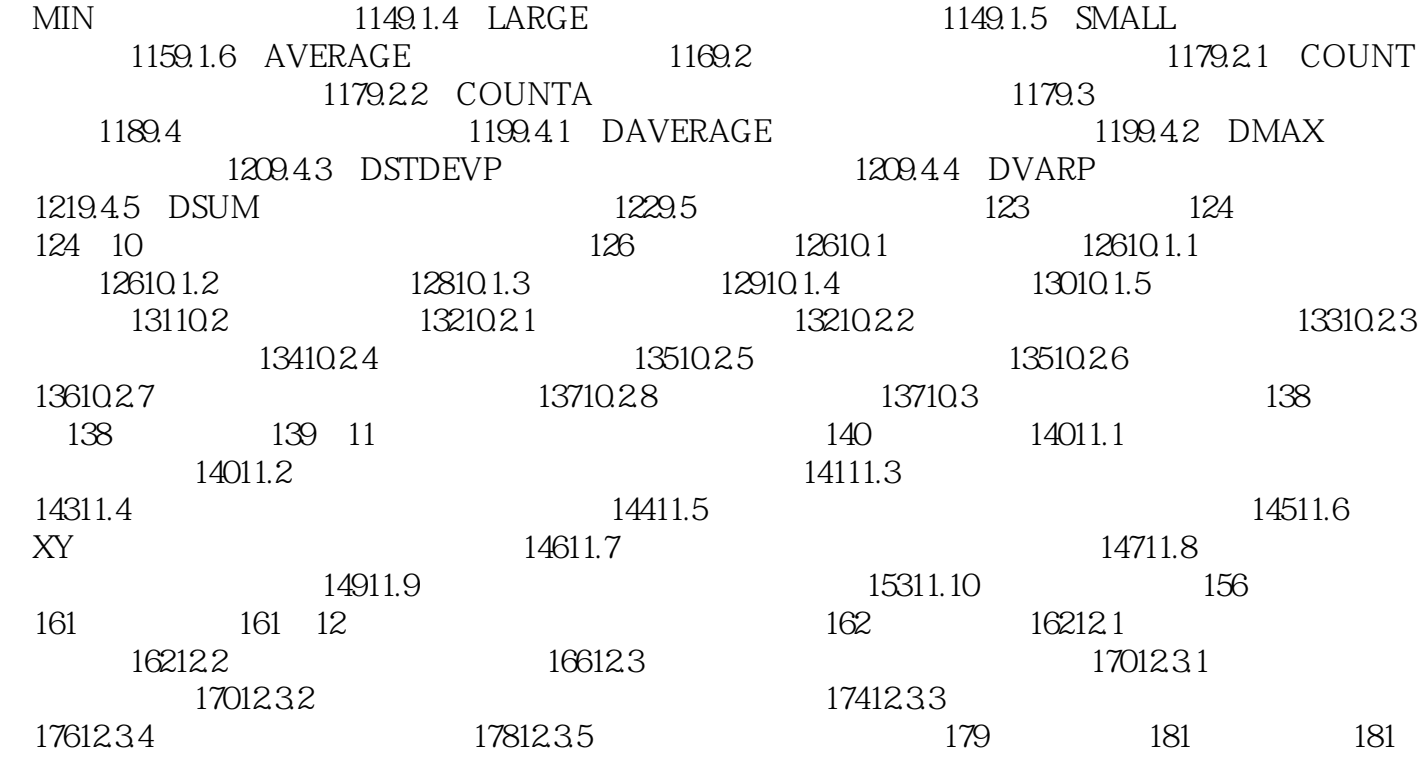

## $,$  tushu007.com  $<<$   $>>$ 1<br>% Excel 2007<br>Excel 2007  $\begin{array}{lll} \text{Office } 2007 & \text{Excel} & 2007 \end{array}$ Excel 2007 Excel 2007

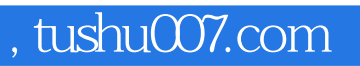

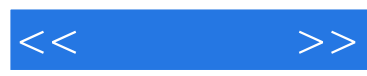

Excel 2007

discreed: 2007  $\alpha$ 

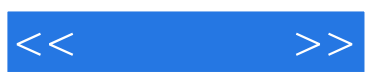

本站所提供下载的PDF图书仅提供预览和简介,请支持正版图书。

更多资源请访问:http://www.tushu007.com